# **GOparser Documentation**

*Release 1.1.4*

**Florian Wagner**

February 02, 2016

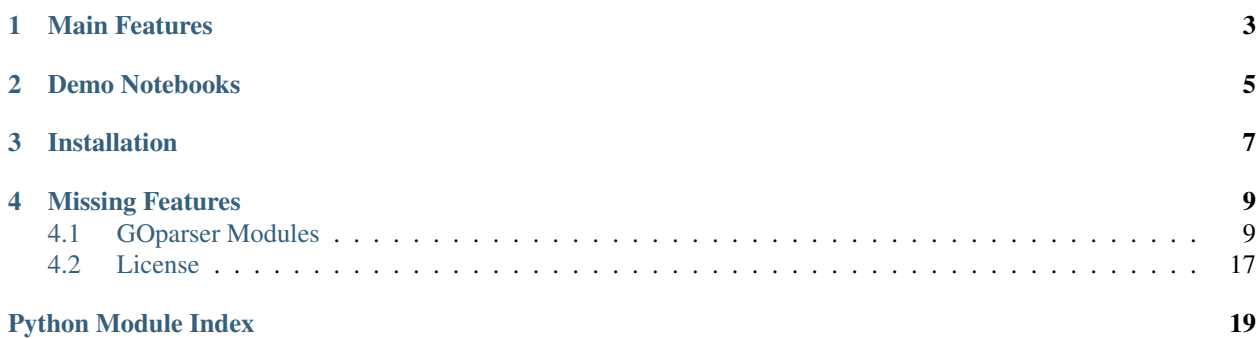

GOparser is a Python framework for working with Gene Ontology (GO) terms and annotations. GOparser is free and open-source software (see [License\)](#page-20-0).

# **Main Features**

- <span id="page-6-0"></span>• Efficient parsing of GO term information contained in go-basic.obo from the [Gene Ontology Consortium.](http://geneontology.org/page/download-ontology)
- Efficient parsing of GO annotations contained in GAF files from EBI's [GO Annotation Database \(UniProt-](http://www.ebi.ac.uk/GOA)[GOA\).](http://www.ebi.ac.uk/GOA)
- Filtering for annotations of protein-coding genes (using genometools).
- Easy and fast retrieval of all genes annotated with a particular GO term, or all GO terms a particular gene is annotated with.
- Annotations are fully propagated based on is\_a and part\_of relations between GO terms.
- Cross-species support.
- Support for filtering annotations based on [evidence code.](http://geneontology.org/page/guide-go-evidence-codes)

# **Demo Notebooks**

<span id="page-8-0"></span>• [Demo.ipynb](http://nbviewer.ipython.org/url/goparser.readthedocs.org/en/latest/_downloads/Demo.ipynb) (download): GOparser demo notebook

# **Installation**

<span id="page-10-0"></span>GOparser can be installed from [PyPI](https://pypi.python.org/pypi) using [pip:](https://pip.pypa.io/en/stable/)

\$ pip install goparser

# **Missing Features**

- <span id="page-12-6"></span><span id="page-12-0"></span>• Visualizations (e.g., to show relationships between GO terms).
- Support for other GO relations, e.g., regulates and has\_part.

### <span id="page-12-1"></span>**4.1 GOparser Modules**

### **4.1.1 Overview**

The [GOParser](#page-13-0) class provides the API for parsing and accessing GO terms and annotations. Each GO term is represented by a [GOTerm](#page-18-0) object, and each GO anntoation is represented by a [GOAnnotation](#page-12-2) object.

### **4.1.2 Module List**

#### <span id="page-12-5"></span>**goparser.annotation module**

<span id="page-12-2"></span>class goparser.annotation.**GOAnnotation**(*gene*, *term*, *evidence*, *db\_id=None*, *db\_ref=None*,

*with\_=None*)

Bases: [object](https://docs.python.org/2.7/library/functions.html#object)

Class representing an annotation of a gene with a GO term.

For a list of annotation properties, see the [GAF 2.0 file format specification.](http://geneontology.org/page/go-annotation-file-gaf-format-20)

#### **Parameters**

- **gene** ([str](https://docs.python.org/2.7/library/functions.html#str)) See [gene](#page-12-3) attribute.
- **[term](#page-12-4)** ([GOTerm](#page-18-0) object) See term attribute.
- **evidence** ([str](https://docs.python.org/2.7/library/functions.html#str)) See [evidence](#page-13-1) attribute.
- **db\_id** (str, optional) See [db\\_id](#page-13-2) attribute.
- **db\_ref** (list of str, optional) See [db\\_ref](#page-13-3) attribute.
- **with** (list of str, optional) See [with\\_](#page-13-4) attribute.

#### <span id="page-12-4"></span><span id="page-12-3"></span>**gene**

*str*

The gene that is annotated (e.g., "MYOD1").

#### <span id="page-13-6"></span>**term**

[GOTerm](#page-18-0) object

The GO term that the gene is annotated with.

#### <span id="page-13-1"></span>**evidence**

*str*

The three-letter evidence code of the annotation (e.g., "IDA").

#### <span id="page-13-2"></span>**db\_id**

*str, optional*

Database Object ID of the annotation.

#### <span id="page-13-3"></span>**db\_ref**

*list of str, optional*

DB:Reference of the annotation.

#### <span id="page-13-4"></span>**with\_**

*list of str, optional*

"With" information of the annotation.

#### **get\_gaf\_format**()

Return the annotation as a tab-delimited string acccording to the [GAF 2.0 file format.](http://geneontology.org/page/go-annotation-file-gaf-format-20)

#### **get\_pretty\_format**()

Return a nicely formatted string representation of the GO annotation.

#### **get\_gaf\_format**()

Return a GAF 2.0-compatible string representation of the annotation.

#### Parameters **None** –

Returns The formatted string.

Return type [str](https://docs.python.org/2.7/library/functions.html#str)

#### <span id="page-13-5"></span>**goparser.parser module**

Module containing the GOParser class.

<span id="page-13-0"></span>class goparser.parser.**GOParser**(*quiet=False*, *verbose=False*) Bases: [object](https://docs.python.org/2.7/library/functions.html#object)

A class for accessing Gene Ontology (GO) term and annotation data.

This class provides functions for parsing text files describing the Gene Ontology and GO annotations, for accessing information about specific GO terms, as well as for querying the data for associations between genes and GO terms.

#### Parameters

- **quiet** (bool, optional) If True, only warnings and errors will be reported.
- **verbose** (bool, optional) If True, enable verbose logging (i.e., including debug messages). If quiet is set to True, the value of this parameter is ignored.

#### **terms**

*dict [str:GOTerm]*

A mapping of GO term IDs to [GOTerm](#page-18-0) objects, each representing a single GO term. Populated by the member function [parse\\_ontology](#page-17-0).

#### <span id="page-14-4"></span>**genes**

#### *set of str*

A set of all "valid" gene names. Populated by the member function [parse\\_annotations](#page-16-0). Typically, this is the set of all protein-coding genes of a particular species. GOparser ignores all annotations for genes that are not in this set.

#### **annotations**

*list of GOAnnotation objects*

A list of [GOAnnotation](#page-12-2) objects, each representing a single GO annotation. Populated by the member function [parse\\_annotations](#page-16-0).

#### **term\_annotations**

*dict [str:list of GOAnnotation objects]*

A mapping of GO term IDs to lists of  $GOAnnotation$  objects, with each list representing all annotations that use a particular GO term.

#### **gene\_annotations**

*dict [str:list of GOAnnotation objects]*

A mapping of gene symbols to lists of  $GOAnnotation$  objects, with each list representing all annotations of a particular gene.

#### <span id="page-14-0"></span>**get\_term\_by\_id**(*id\_*)

Return the term with the given term ID as a [GOTerm](#page-18-0) object.

#### <span id="page-14-1"></span>**get\_term\_by\_name**(*name*)

Return the term with the given name as a [GOTerm](#page-18-0) object.

#### <span id="page-14-2"></span>**get\_gene\_goterms**(*gene*, *ancestors=False*)

Return all GO terms that the given gene is annotated with. If ancestors is set to True, also return all ancestor GO terms of those terms.

#### <span id="page-14-3"></span>**get\_goterm\_genes**(*id\_*, *descendants=True*)

Return all genes annotated with the GO term corresponding to the given GO term ID. If descendants is set to True, also return genes annotated with any descendant GO term of this term. Since annotations should be propagated down to descendant terms, this is the default behavior.

#### **save**(*ofn*, *compress=False*)

Stores the GOParser object as a [pickle](https://docs.python.org/2.7/library/pickle.html#module-pickle) file. If compress is set to True, the object is stored as a gzip'ed pickle file.

**load**(*fn*)

Loads the GOParser object from a  $\text{pickle}$  $\text{pickle}$  $\text{pickle}$  file. Gzip compression is detected automatically.

#### **Notes**

The typical workflow for reading the GO annotations for a specific species looks as follows:

•Step 1) Extract a list of protein-coding genes using the script extract\_protein\_coding\_genes.py from the genometools package. (See the [GenomeTools](https://genometools.readthedocs.org/en/latest/scripts.html#extract-protein-coding-genes-py) [documentation.](https://genometools.readthedocs.org/en/latest/scripts.html#extract-protein-coding-genes-py))

•Step 2) Use the  $parse\_ontology$  member function to parse the go-basic.obo file, containing the Gene Ontology. (This file can be [downloaded](http://geneontology.org/page/download-ontology) from the website of the Gene Ontology Consortium.)

•Step 3) Use the parse annotations member function to parse a gene association file (GAF), containing annotations of genes with GO terms for a specific species. The list of protein-coding genes generated <span id="page-15-0"></span>in Step 1) is used to only parse annotations for protein-coding genes. A species-specific file can be [down](http://www.ebi.ac.uk/GOA/downloads)[loaded](http://www.ebi.ac.uk/GOA/downloads) from the ftp server of the UniProt-GOA database.

Afterwards, the member functions and  $get\_term\_by\_id$  and  $get\_term\_by\_name$  can be used to obtain GOTerm objects containing information about individual GO terms. The member function get gene goterms can be used to obtain a list of all GO terms a particular gene is annoatated with, and the member function get goterm genes can be used to obtain a list of all genes annotated with a particular GO term.

#### **Examples**

The following example assumes that the Gene Ontology OBO file and the UniProt-GOA gene association files have been downloaded, and that a list of protein-coding genes named "protein\_coding\_genes\_human.tsv" has been generated using the genometools Python package.

```
>>> from goparser import GOParser
\rightarrow \rightarrow G = GOParser()
>>> GOParser.parse_ontology('go-basic.obo')
>>> GOParser.parse_annotations('gene_association.goa_human.gz','protein_coding_genes_human.tsv')
>>> print GOParser.get_gene_goterms('MYC')
```
#### **clear\_annotation\_data**()

Clear annotation data.

Parameters **None** –

Returns

Return type [None](https://docs.python.org/2.7/library/constants.html#None)

```
clear_data()
```
Clear both ontology and annotation data.

Parameters **None** –

Returns

Return type [None](https://docs.python.org/2.7/library/constants.html#None)

**get\_gene\_goterms**(*gene*, *ancestors=False*)

Return all GO terms a particular gene is annotated with.

Parameters

- **gene**  $(str)$  $(str)$  $(str)$  The gene symbol of the gene.
- **ancestors** (bool, optional) If set to True, also return all ancestor GO terms.

Returns The set of GO terms the gene is annotated with.

Return type set of GOTerm objects

#### **Notes**

If a gene is annotated with a particular GO term, it can also be considered annotated with all ancestors of that GO term.

**get\_gene\_sets**(*min\_genes=None*, *max\_genes=None*) Return the set of annotated genes for each GO term.

**Parameters** 

- <span id="page-16-1"></span>• **min** genes (int, optional) – Exclude GO terms with fewer than this number of genes.
- **max\_genes** (int, optional) Exclude GO terms with more than this number of genes.

Returns A gene set "database" with one gene set for each GO term.

Return type GeneSetDB

```
get_goterm_genes(id_, descendants=True)
```
Return all genes that are annotated with a particular GO term.

#### Parameters

- $id$  ( $str$ ) GO term ID of the GO term.
- **descendants** (bool, optional) If set to False, only return genes that are directly annotated with the specified GO term. By default, also genes annotated with any descendant term are returned.

#### Returns

#### Return type Notes

#### **get\_term\_by\_acc**(*acc*)

Get the GO term corresponding to the given GO term accession number.

**Parameters**  $acc(int)$  $acc(int)$  $acc(int)$  **– The GO term accession number.** 

Returns The GO term corresponding to the given accession number.

Return type *[GOTerm](#page-18-0)*

#### **get\_term\_by\_id**(*id\_*)

Get the GO term corresponding to the given GO term ID.

**Parameters**  $id$  **([str](https://docs.python.org/2.7/library/functions.html#str)) – A GO term ID.** 

Returns The GO term corresponding to the given ID.

#### Return type *[GOTerm](#page-18-0)*

#### **get\_term\_by\_name**(*name*)

Get the GO term with the given GO term name.

If the given name is not associated with any GO term, the function will search for it among synonyms.

**Parameters name**  $(s \text{tr})$  – The name of the GO term.

Returns The GO term with the given name.

#### Return type *[GOTerm](#page-18-0)*

Raises ValueError – If the given name is found neither among the GO term names, nor among synonyms.

<span id="page-16-0"></span>**parse\_annotations**(*annotation\_file*, *genes*, *db\_sel='UniProtKB'*, *select\_evidence=None*, *exclude\_evidence=None*, *exclude\_ref=None*, *strip\_species=False*, *ignore\_case=False*) Parse a GO annotation file (in GAF 2.0 format).

GO annotation files can be downloaded from the [UniProt-GOA download site](http://www.ebi.ac.uk/GOA/downloads) or from their [FTP server.](ftp://ftp.ebi.ac.uk/pub/databases/GO/goa/)

#### Parameters

• **annotation\_file** (str or unicode) – Path of the annotation file (in GAF 2.0 format).

- <span id="page-17-1"></span>• **genes** (List (tuple, set) of str) – List of valid gene names.
- **db\_sel** (str, optional) Select only annotations with this DB (column 1) value. If empty, disable filtering based on the DB value.
- **select\_evidence** (list of str, optional) Only include annotations with the given evidence codes. It not specified, allow all evidence codes, except for those listed in exclude\_evidence.
- **exclude\_evidence** (list of str, optional) Exclude all annotations with any of the given evidence codes. If select\_evidence is specified, this parameter is ignored. If not specified, allow all evidence codes.
- **exclude\_ref** (list of str, optional) Exclude all annotations with the given DB:reference (column 6). Example: ["PMID:2676709"]. Note: This filter is currently ignored if an annotation has more than one reference.
- **strip\_species** (bool, optional) Undocumented.
- **ignore\_case** (bool, optional) Undocumented.

#### Returns

#### Return type [None](https://docs.python.org/2.7/library/constants.html#None)

# <span id="page-17-0"></span>**parse\_ontology**(*fn*, *flatten=True*, *part\_of\_cc\_only=False*)

Parse an OBO file and store GO term information.

This function needs to be called before  $parse$  annotations, in order to read in the Gene Ontology terms and structure.

#### Parameters

- **fn**  $(str)$  $(str)$  $(str)$  Path of the OBO file.
- **flatten** (bool, optional) If set to False, do not generate a list of all ancestors and descendants for each GO term. Warning: Without flattining, GOparser cannot propagate GO annotations properly.
- **part\_of\_cc\_only** (bool, optional) Legacy parameter for backwards compatibility. If set to True, ignore part\_of relations outside the celluclar\_component domain.

#### **Notes**

The function erases all previously parsed data. The function requires the OBO file to end with a line break.

#### static **read\_pickle**(*fn*)

Load a GOParser object from a pickle file.

The function automatically detects whether the file is compressed with gzip.

**Parameters**  $\mathbf{f}$ **n** ([str](https://docs.python.org/2.7/library/functions.html#str)) – Path of the pickle file.

Returns The GOParser object stored in the pickle file.

Return type *[GOParser](#page-13-0)*

#### **write\_pickle**(*ofn*, *compress=False*)

Serialize the current GOParser object and store it in a pickle file.

#### **Parameters**

• **ofn**  $(str)$  $(str)$  $(str)$  – Path of the output file.

• **compress** (bool, optional) – Whether to compress the file using gzip.

<span id="page-18-2"></span>Returns

Return type [None](https://docs.python.org/2.7/library/constants.html#None)

**Notes**

Compression with gzip is significantly slower than storing the file in uncompressed form.

#### <span id="page-18-1"></span>**goparser.term module**

<span id="page-18-0"></span>class goparser.term.**GOTerm**(*id\_*, *name*, *domain*, *definition*, *is\_a*, *part\_of*) Bases: [object](https://docs.python.org/2.7/library/functions.html#object)

Class representing a GO term.

This class is used by GOParser.parse\_ontology() to store all parsed GO term data.

#### Parameters

- $id$  ( $str$ ) See id attribute.
- **name**  $(str)$  $(str)$  $(str)$  See name attribute.
- **definition** ([str](https://docs.python.org/2.7/library/functions.html#str)) See definition attribute.
- **domain** ([str](https://docs.python.org/2.7/library/functions.html#str)) See domain attribute.
- **is\_a** (List of str) See is\_a attribute.
- **part\_of** (List of str) See part\_of attribute.
- **children** –

#### **id**

*str*

The ID of the GO term.

#### **name**

*str*

The name of the GO term.

#### **domain**

*str*

The domain of the GO term (e.g., "biological\_process").

#### **definition**

*str*

The definition (description) of the GO term.

#### **is\_a**

*set of str*

Set of GO term IDs that this GO term is a "subtype" of.

#### **part\_of**

*set of str*

Set of GO term IDs that this GO term is a "part" of.

#### <span id="page-19-0"></span>**ancestors**

*set of str*

Set of GO term IDs that are "ancestors" of this GO term.

#### **children**

*set of str*

Set of GO term IDs that are "children" of this GO term.

#### **parts**

*set of str*

Set of GO term IDs that are "parts" of this GO term.

#### **descendants**

*set of str*

Set of GO terms IDs that are "descendants" of this GO term.

**get\_pretty\_format**(*omit\_acc=False*, *max\_name\_length=0*, *abbreviate=True*) Returns a formatted version of the GO term name and ID.

#### **acc**

Returns the GO term accession number (part of the ID).

#### static **acc2id**(*acc*)

Converts a GO term accession number to an ID.

**Parameters**  $acc(int) - AGO$  $acc(int) - AGO$  $acc(int) - AGO$  **term accession number.** 

Returns The ID corresponding to the GO term accession number.

Return type [str](https://docs.python.org/2.7/library/functions.html#str)

#### **domain\_short**

**get\_pretty\_format**(*include\_id=True*, *max\_name\_length=0*, *abbreviate=True*) Returns a nicely formatted string with the GO term information.

#### Parameters

- **include\_id** (bool, optional) Include the GO term ID.
- max\_name\_length (int, optional) Truncate the formatted string so that its total length does not exceed this value.
- **abbreviate** (bool, optional) Do not use abberviations (see \_abbrev) to shorten the GO term name.

Returns The formatted string.

#### Return type [str](https://docs.python.org/2.7/library/functions.html#str)

#### static **id2acc**(*id\_*)

Converts a GO term ID to an accession number.

**Parameters**  $id$  **([str](https://docs.python.org/2.7/library/functions.html#str)) – A GO term ID.** 

Returns The accession number corresponding to the GO term ID.

#### Return type [int](https://docs.python.org/2.7/library/functions.html#int)

# <span id="page-20-0"></span>**4.2 License**

### **4.2.1 GOparser Documentation**

Copyright (c) 2015 Florian Wagner.

The GOparser Documentation is licensed under a [Creative Commons BY-NC-SA 4.0 License.](http://creativecommons.org/licenses/by-nc-sa/4.0/)

### **4.2.2 GOparser**

Copyright (c) 2015 Florian Wagner.

The source code of this documentation is part of GOparser. GOparser is free software: you can redistribute it and/or modify it under the terms of the GNU General Public License, Version 3, as published by the Free Software Foundation. This program is distributed in the hope that it will be useful, but WITHOUT ANY WARRANTY; without even the implied warranty of MERCHANTABILITY or FITNESS FOR A PARTICULAR PURPOSE. See the GNU General Public License for more details. You should have received a copy of the GNU General Public License along with this program. If not, see <http://www.gnu.org/licenses/>.

Python Module Index

# <span id="page-22-0"></span>g

goparser.annotation, [9](#page-12-5) goparser.parser, [10](#page-13-5) goparser.term, [15](#page-18-1)

#### Index

# A

acc (goparser.term.GOTerm attribute), [16](#page-19-0) acc2id() (goparser.term.GOTerm static method), [16](#page-19-0) ancestors (goparser.term.GOTerm attribute), [15](#page-18-2) annotations (goparser.parser.GOParser attribute), [11](#page-14-4)

## C

children (goparser.term.GOTerm attribute), [16](#page-19-0) clear\_annotation\_data() (goparser.parser.GOParser method), [12](#page-15-0)

clear\_data() (goparser.parser.GOParser method), [12](#page-15-0)

# D

db\_id (goparser.annotation.GOAnnotation attribute), [10](#page-13-6) db\_ref (goparser.annotation.GOAnnotation attribute), [10](#page-13-6) definition (goparser.term.GOTerm attribute), [15](#page-18-2) descendants (goparser.term.GOTerm attribute), [16](#page-19-0) domain (goparser.term.GOTerm attribute), [15](#page-18-2) domain\_short (goparser.term.GOTerm attribute), [16](#page-19-0)

# E

evidence (goparser.annotation.GOAnnotation attribute), [10](#page-13-6)

# G

gene (goparser.annotation.GOAnnotation attribute), [9](#page-12-6) gene\_annotations (goparser.parser.GOParser attribute), [11](#page-14-4) genes (goparser.parser.GOParser attribute), [10](#page-13-6) get\_gaf\_format() (goparser.annotation.GOAnnotation method), [10](#page-13-6) get\_gene\_goterms() (goparser.parser.GOParser method), [11,](#page-14-4) [12](#page-15-0) get\_gene\_sets() (goparser.parser.GOParser method), [12](#page-15-0) get\_goterm\_genes() (goparser.parser.GOParser method), [11,](#page-14-4) [13](#page-16-1) get\_pretty\_format() (goparser.annotation.GOAnnotation method), [10](#page-13-6)

get\_pretty\_format() (goparser.term.GOTerm method), [16](#page-19-0)

get term by acc() (goparser.parser.GOParser method), [13](#page-16-1) get\_term\_by\_id() (goparser.parser.GOParser method), [11,](#page-14-4) [13](#page-16-1) get\_term\_by\_name() (goparser.parser.GOParser method), [11,](#page-14-4) [13](#page-16-1) GOAnnotation (class in goparser.annotation), [9](#page-12-6) GOParser (class in goparser.parser), [10](#page-13-6) goparser.annotation (module), [9](#page-12-6) goparser.parser (module), [10](#page-13-6) goparser.term (module), [15](#page-18-2) GOTerm (class in goparser.term), [15](#page-18-2)

### I

id (goparser.term.GOTerm attribute), [15](#page-18-2) id2acc() (goparser.term.GOTerm static method), [16](#page-19-0) is a (goparser.term.GOTerm attribute), [15](#page-18-2)

### L

load() (goparser.parser.GOParser method), [11](#page-14-4)

# N

name (goparser.term.GOTerm attribute), [15](#page-18-2)

### P

parse\_annotations() (goparser.parser.GOParser method), [13](#page-16-1) parse\_ontology() (goparser.parser.GOParser method), [14](#page-17-1)

part of (goparser.term.GOTerm attribute), [15](#page-18-2)

parts (goparser.term.GOTerm attribute), [16](#page-19-0)

### R

read pickle() (goparser.parser.GOParser static method), [14](#page-17-1)

### S

save() (goparser.parser.GOParser method), [11](#page-14-4)

### T

term (goparser.annotation.GOAnnotation attribute), [9](#page-12-6)

term\_annotations (goparser.parser.GOParser attribute), [11](#page-14-4) terms (goparser.parser.GOParser attribute), [10](#page-13-6)

### W

with\_ (goparser.annotation.GOAnnotation attribute), [10](#page-13-6) write\_pickle() (goparser.parser.GOParser method), [14](#page-17-1)